U. Ouargla / Faculté des NTIC / Département d'Informatique & des T.I / Master 1 Informatique Industrielle-S1, 2023-2024 / Matière : ICAO

*Examen de fin de semestre / Corrigé* 

**Exercice 1** : (5 points)

a) (1 pt) Que signifie le mot « FRACTALE » ?

**FRACTALE vient du mot latin FRANGERE qui veut dire CASSER et qui signifie brisé et irrégulier.** 

b) (1 pt) A quoi servent les fractales ?

**Elles servent à représenter géométriquement des objets dont la forme est extrêmement irrégulière.** 

c) (2 pts) Citer quatre (04) monstres mathématiques décrits avant Mandelbrot.

- **L'ensemble de Cantor ;**
- **Les courbes de Péano ;**
- - **= = = Hilbert ;**
- Le triangle de Sierpinski ;
- Les ensembles de Julia ;
- **…………**

d) (1 pt) « Les fractales sont des figures **AUTOSIMILAIRES ».** Expliquer.

 **La figure se compose d'un certain nombre de copies réduites d'elle-même.** 

[1] (3 pts) En raisonnant sur la courbe de Koch, montrer que la dimension fractale D est égale à ln(N)/ln(1/s) où N est le nombre de segments que comporte la courbe et s l'échelle.

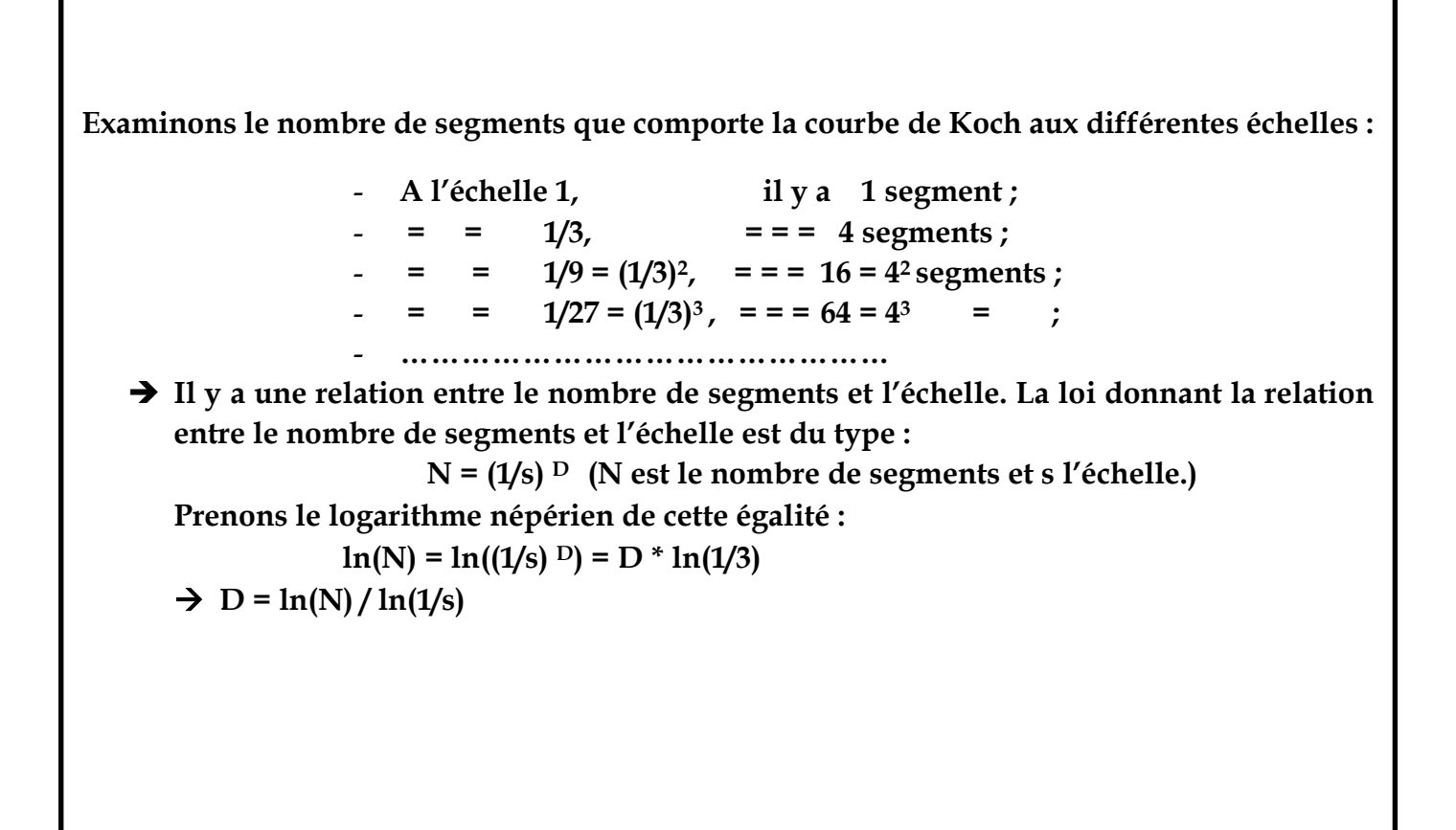

[2] (1 pt) Quel est l'avantage des fichiers vectoriels par rapport aux fichiers bitmap ?

**L'idée du vectoriel est de diminuer le nombre d'informations pour définir un graphisme en indiquant uniquement des coordonnées et le type de graphisme => Les fichiers s'en trouvent nettement réduits et il suffit d'avoir un interpréteur pour l'affichage sur écran.**

[3] (2 pts) Que permet le standard **PostScript** ?

**Un langage de description de pages (d'Adobe). Il permet d'obtenir un fichier unique (vectorielle + matricielle) comportant tous les éléments décrivant la page (txt, images, polices, couleurs, …).** 

## **Une police est l'ensemble des déclinaisons d'un type de caractère d'imprimerie (Roman, gras, italique, gras-italique, condensé, …).**

**Exercice 3** : (5 points)

i. (1 pt) Quelles sont les deux (02) principales fonctions des dispositifs graphiques ?

 **- entrée d'un objet graphique,** 

**- et désignation d'un objet graphique.** 

ii. (1 pt) Que permettent les localiseurs ?

**Ils permettent d'entrer une position et/ou une orientation. On peut aussi entrer une série de positions (stokes).** 

iii. (2 pts) Donner les formules de passage des coordonnées homogènes aux coordonnées cartésiennes.

**Tout point du plan à distance finie de coordonnées (x,y) a pour coordonnées homogènes le triplet (x y 1) ou n'importe quel triplet de 3 nombres proportionnels (kx ky k) où k est un réel non nul. Donc :**   $x' = k * x$ **y' = k \* y z' = k ===>**   $x = x'/k$  $y = y'/k$ 

**Le changement d'échelle est équivalent au Zoom en photographie. Il permet d'obtenir des agrandissements ou des réductions d'un objet à l'écran.** 

**Exercice 4** : (3 points)

Rédigez un court résumé -de **200 à 300 mots**- ainsi que **3 à 5 mots-clés** sur **le thème de l'exposé** que vous avez choisi de traiter.

 **////////////////////////////////////////////////////////////////////////////////////////////////////////**